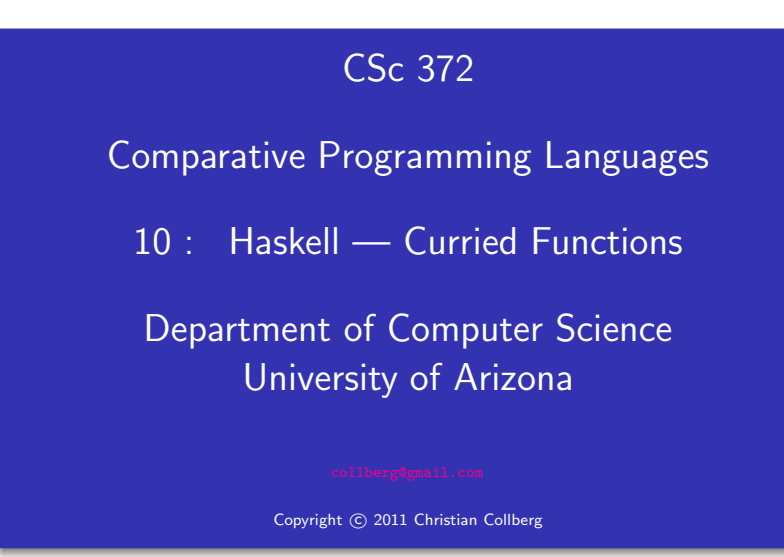

Christian Collberg

# Declaring Infix Functions and all the Declaring

- Sometimes it is more natural to use an infix notation for a function application, rather than the normal prefix one:
	- $\bullet$  5 + 6 (infix)
	- $(+) 5 6 (prefix)$
- Haskell predeclares some infix operators in the standard prelude, such as those for arithmetic.
- For each operator we need to specify its precedence and associativity. The higher precedence of an operator, the stronger it binds (attracts) its arguments: hence:

 $3 + 5*4 = 3 + (5*4)$ 

$$
3 + 5*4 \ \not\equiv (3 + 5) * 4
$$

# Infix Functions

### Declaring Infix Functions...

• The associativity of an operator describes how it binds when combined with operators of equal precedence. So, is

$$
5-3+9 \equiv (5-3)+9 = 11
$$
  
OR

 $5-3+9$   $\equiv 5-(3+9) = -7$ 

The answer is that  $+$  and  $-$  associate to the left, i.e. parentheses are inserted from the left.

- Some operators are right associative:  $5^{\circ}3^{\circ}2 \equiv 5^{\circ}(3^{\circ}2)$
- Some operators have free (or no) associativity. Combining operators with free associativity is an error:

 $5 == 4 < 3 \implies \text{ERROR}$ 

# Declaring Infix Functions...

• The syntax for declaring operators:

infixr prec oper -- right assoc. infixl prec oper -- left assoc. infix prec oper -- free assoc.

**EXECUTE:** From the standard prelude: <u>**EXECUTE:**</u>

```
infixl 7 *
infix 7 /, 'div', 'rem', 'mod'
infix 4 ==, /=, \lt, \lt=, >=, >
```
An infix function can be used in <sup>a</sup> prefix function application, by including it in parenthesis. Example:

```
? (+) 5 ((*) 6 4)
     29
```
### Multi-Argument Functions

- Haskell only supports one-argument functions.
- An *n*-argument function  $f(a_1, \dots, a_n)$  is constructed in either of two ways:
	- $\bullet$  By making the one input argument to f a tuple holding the n arguments.
	- $\bullet$  By letting  $f$  "consume" one argument at a time. This is called currying .

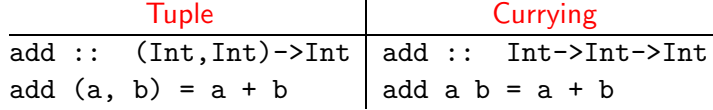

# Multi-Argument Functions

# Currying

- Currying is the preferred way of constructing multi-argument functions.
- The main advantage of currying is that it allows us to define specialized versions of an existing function.
- A function is specialized by supplying values for one or more (but not all) of its arguments.
- Let's look at Haskell's plus operator (+). It has the type

 $(+)$  :: Int  $\rightarrow$  (Int  $\rightarrow$  Int).

- $\bullet$  If we give two arguments to  $(+)$  it will return an Int:
	- (+) <sup>5</sup> <sup>3</sup> ⇒ <sup>8</sup>
- $\bullet$  If we just give one argument (5) to (+) it will instead return a function which "adds 5 to things". The type of this specialized version of  $(+)$  is Int  $-$ > Int.
- $\bullet$  Internally, Haskell constructs an intermediate specialized function:

 $add5 :: Int \rightarrow Int$  $add5$  a =  $5 + a$ 

 $\bullet$  Hence,  $(+)$  5 3 is evaluated in two steps. First  $(+)$  5 is evaluated. It returns <sup>a</sup> function which adds 5 to its argument. We apply the second argument 3 to this new function, and the result  $8$  is returned.

- Currying. . .
	- To summarize, Haskell only supports one-argument functions. Multi-argument functions are constructed by successive application of arguments, one at <sup>a</sup> time.
	- Currying is named after logician Haskell B. Curry (1900-1982) who popularized it. It was invented by Schönfinkel in 1924. Schönfinkeling doesn't sound too good...
	- Note: Function application  $(f \ x)$  has higher precedence  $(10)$ than any other operator. Example:

 $f 5 + 1 \Leftrightarrow (f 5) + 1$  $f 5 6 \Leftrightarrow (f 5) 6$ 

# Currying Example

Currying Example. . .

• Let's see what happens when we evaluate f 3 4 5, where f is <sup>a</sup> 3-argument function that returns the sum of its arguments.

f :: Int  $\rightarrow$  (Int  $\rightarrow$  (Int  $\rightarrow$  Int)) f  $x \ y \ z = x + y + z$ 

f  $3 \ 4 \ 5 \equiv ((f \ 3) \ 4) \ 5$ 

• (f 3) returns a function  $f'$  y z ( $f'$  is a specialization of f) that adds 3 to its next two arguments.

f 3 4 5 
$$
\equiv
$$
 ((f 3) 4) 5  $\Rightarrow$  (f' 4) 5

 $f'$  :: Int  $\rightarrow$  (Int  $\rightarrow$  Int) f' y z = 3 <sup>+</sup> y <sup>+</sup> z

### Currying Example. . .

- $\bullet$  (f' 4) ( $\equiv$  (f 3) 4) returns a function f''z (f'' is a specialization of  $f'$ ) that adds  $(3+4)$  to its argument.
- f 3 4 5  $\equiv$  ((f 3) 4) 5  $\Rightarrow$  (f' 4) 5  $\Rightarrow$  f'' 5

 $f''::$  Int  $\rightarrow$  Int f'' z = 3 + 4 + z

• Finally, we can apply  $f'$  to the last argument (5) and get the result:

$$
f
$$
 3 4 5  $\equiv$  ((f 3) 4) 5  $\Rightarrow$  (f' 4) 5  
 $\Rightarrow$  f' ' 5  $\Rightarrow$  3+4+5  $\Rightarrow$  12

#### Currying Example

- The Combinatorial Function:
- The combinatorial function  $\binom{n}{k}$  "n choose r", computes the number of ways to pick r objects from n.

$$
\left(\begin{array}{c} n \\ r \end{array}\right) = \frac{n!}{r! * (n-r)!}
$$

In Haskell:

 $comb$ :: Int  $\rightarrow$  Int  $\rightarrow$  Int comb  $n$  r = fact  $n/($ fact  $r*$ fact $(n-r)$ )

? comb 5 3 10

#### Currying Example. . .

```
comb:: Int \rightarrow Int \rightarrow Int
comb n r = fact n/(fact r*fact(n-r))
comb 5 3 \Rightarrow (comb 5) 3 \Rightarrowcomb<sup>5</sup> 3 \Rightarrow120 / (fact 3 * (fact 5-3)) \Rightarrow120 / (6 * (fact 5-3)) \Rightarrow120 / (6 * fact 2) \Rightarrow120 / (6 * 2) \Rightarrow120 / 12 \Rightarrow10
comb<sup>5</sup> r = 120 / (fact r * fact(5-r))\bullet comb<sup>5</sup> is the result of partially applying comb to its first
     argument.
```
#### Associativity

- Function application is left-associative: f a b = (f a) b | f a b  $\neq$  f (a b)
- $\bullet$  The function space symbol '->' is  $right$ -associative:

 $a \rightarrow b \rightarrow c = a \rightarrow (b \rightarrow c)$  $a \rightarrow b \rightarrow c \neq (a \rightarrow b) \rightarrow c$ 

• f takes an Int as argument and returns a function of type Int  $\rightarrow$  Int. g takes a function of type Int  $\rightarrow$  Int as argument and returns an Int:

```
f' :: Int \rightarrow (Int \rightarrow Int)
          \hat{v}f :: Int \rightarrow Int \rightarrow Int
          \hat{\mathcal{X}}g :: (Int -> Int) -> Int
```
• If the type of a function f is

 $t_1$  ->  $t_2$  ->  $\cdots$  ->  $t_n$  ->  $t$ 

• and f is applied to arguments

 $e_1$ ::t<sub>1</sub>,  $e_2$ ::t<sub>2</sub>,  $\cdots$ ,  $e_k$ ::t<sub>k</sub>,

- $\bullet$  and  $k \le n$
- then the result type is given by cancelling the types  $t_1 \cdots t_k$ :

 $t_1$  ->  $t_2$  ->  $\cdots$  ->  $t_k$  ->  $t_{k+1}$  ->  $\cdots$  ->  $t_n$  ->  $t$ 

 $\bullet$  Hence, f e<sub>1</sub> e<sub>2</sub>  $\cdots$  e<sub>k</sub> returns an object of type

 $t_{k+1}$  ->  $\cdots$  ->  $t_n$  ->  $t$ .

• This is called the Rule of Cancellation.

#### flip ::  $(a \rightarrow b \rightarrow c) \rightarrow b \rightarrow a \rightarrow c$ flip  $f$   $x$   $y$  =  $f$   $y$   $x$

- The flip function takes a function  $f \times y$  (f is the function and <sup>x</sup> and y its two arguments, and reorders the arguments!
- $\bullet$  Or, more correctly, flip returns a new function f y x.
- You can use this when you want to specialize <sup>a</sup> function by supplying an argument, but the function takes its arguments in the "wrong order."

# flip. . .

• Consider the (!!) function, for example:

```
> :type (!!)
(!!) :: [a] -> Int -> a
> :type flip(!!)
flip (!!) :: Int \rightarrow [a] \rightarrow a
> (!!) [1..10] 2
3
> (flip (!!)) 2 [1..10]
3
```
• Now you can write a function fifth using (!!) which returns the fifth element of <sup>a</sup> list:

fifth  $::$  [a]  $\rightarrow$  a fifth =  $(flip (!!))$  5

### Homework

flip

Define an operator \$\$ so that <sup>x</sup> \$\$ xs returns True if <sup>x</sup> is an element in xs, and False otherwise.

Example:

? 4 \$\$ [1,2,5,6,4,7] True ? 4 \$\$ [1,2,3,5]

False

? 4 \$\$ [] False

# Homework

- Define an function drop3 which takes <sup>a</sup> list as argument and returns <sup>a</sup> new list with the first three elements removed.
- Use currying!

# Homework

<sup>&</sup>gt; :type elem elem :: Eq a => a -> [a] -> Bool <sup>&</sup>gt; elem 3 [1..10]

- The elem function returns true if the first argument is <sup>a</sup> member of the second (a list).
- Write <sup>a</sup> function has3 xs which returns true if xs (a list) contains the number 3.
- Write <sup>a</sup> function isSmallPrime <sup>x</sup> which returns true if <sup>x</sup> is one of the numbers 2,3,5,7.
- Use currying!
- > isSmallPrime 2

True

<sup>&</sup>gt; has3 [1]

False